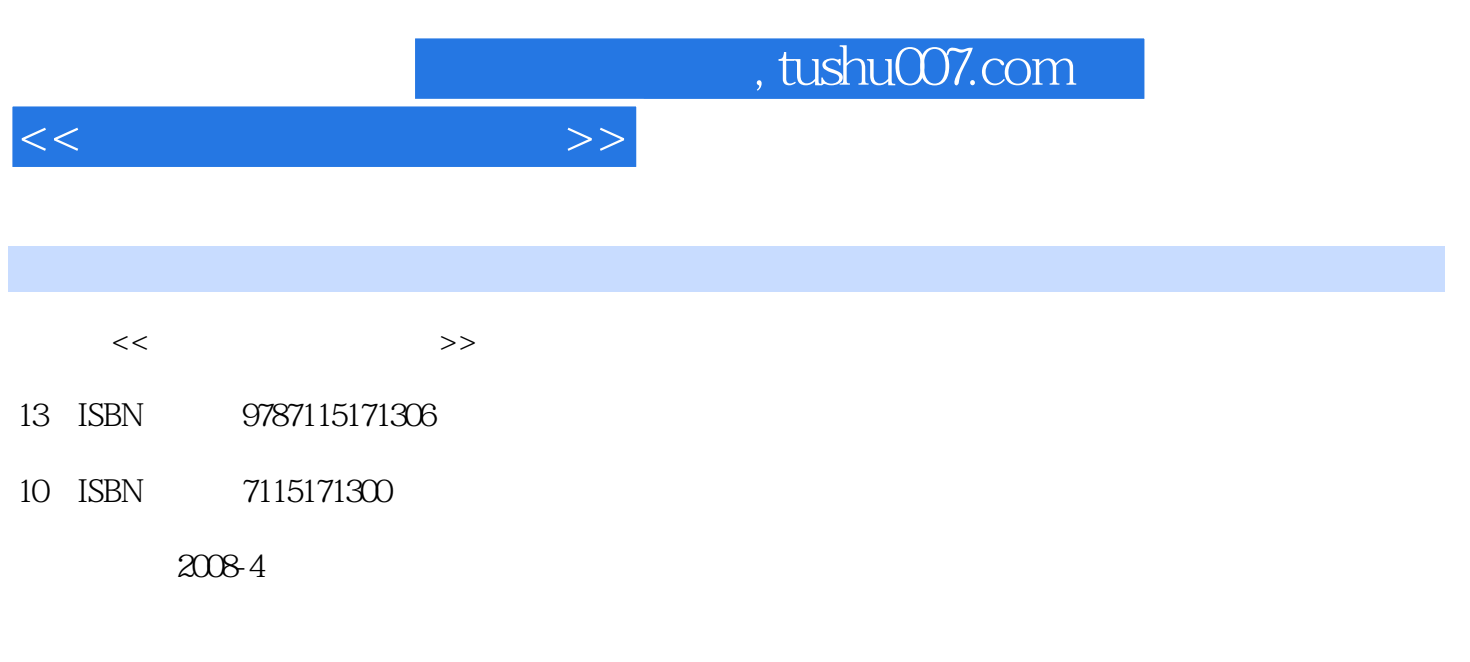

页数:248

PDF

更多资源请访问:http://www.tushu007.com

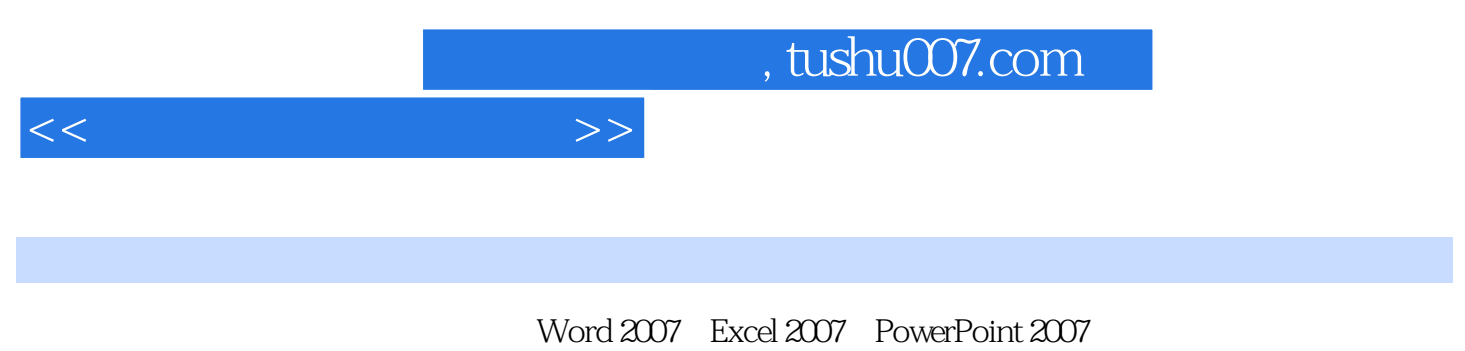

 $\frac{M}{\sqrt{N}}$ 

Internet

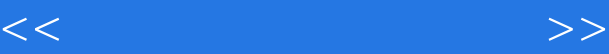

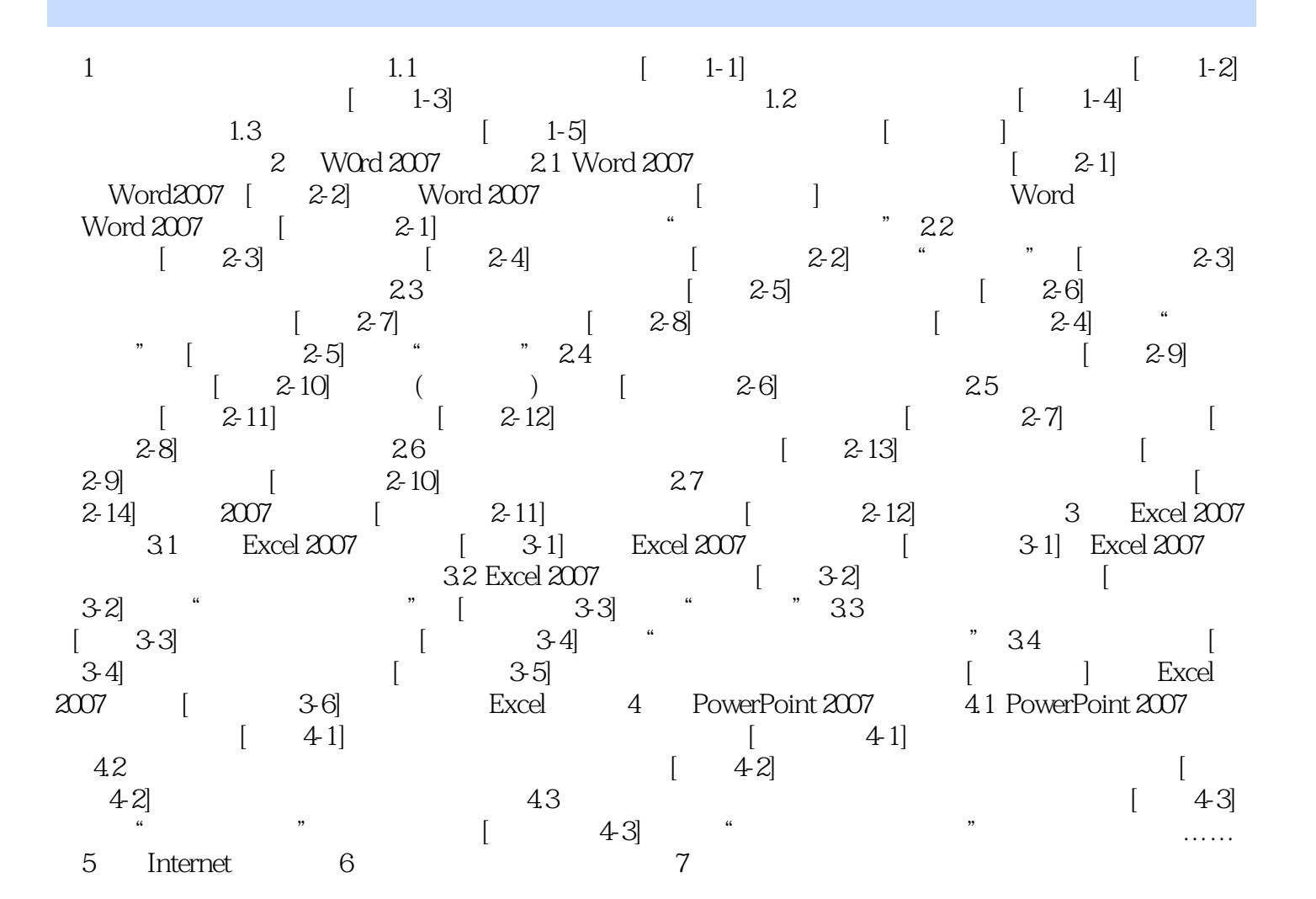

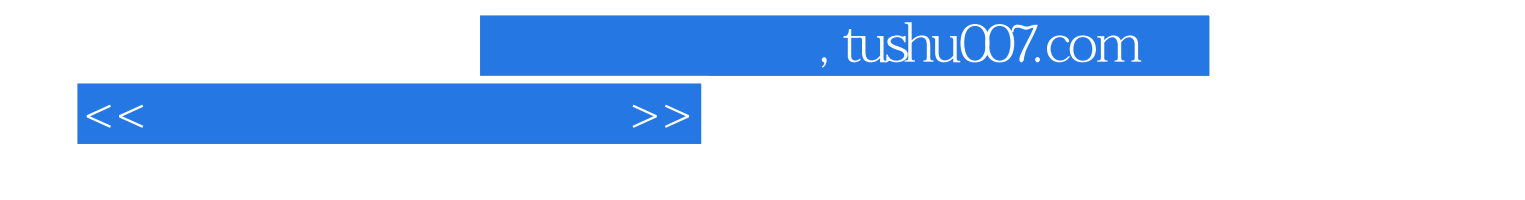

本站所提供下载的PDF图书仅提供预览和简介,请支持正版图书。

更多资源请访问:http://www.tushu007.com